**COURSE TITLE: Special Office Suit Package Software**

**COURSE CODE: DC-03-01**

**PERIODS/SEMESTER: 40**

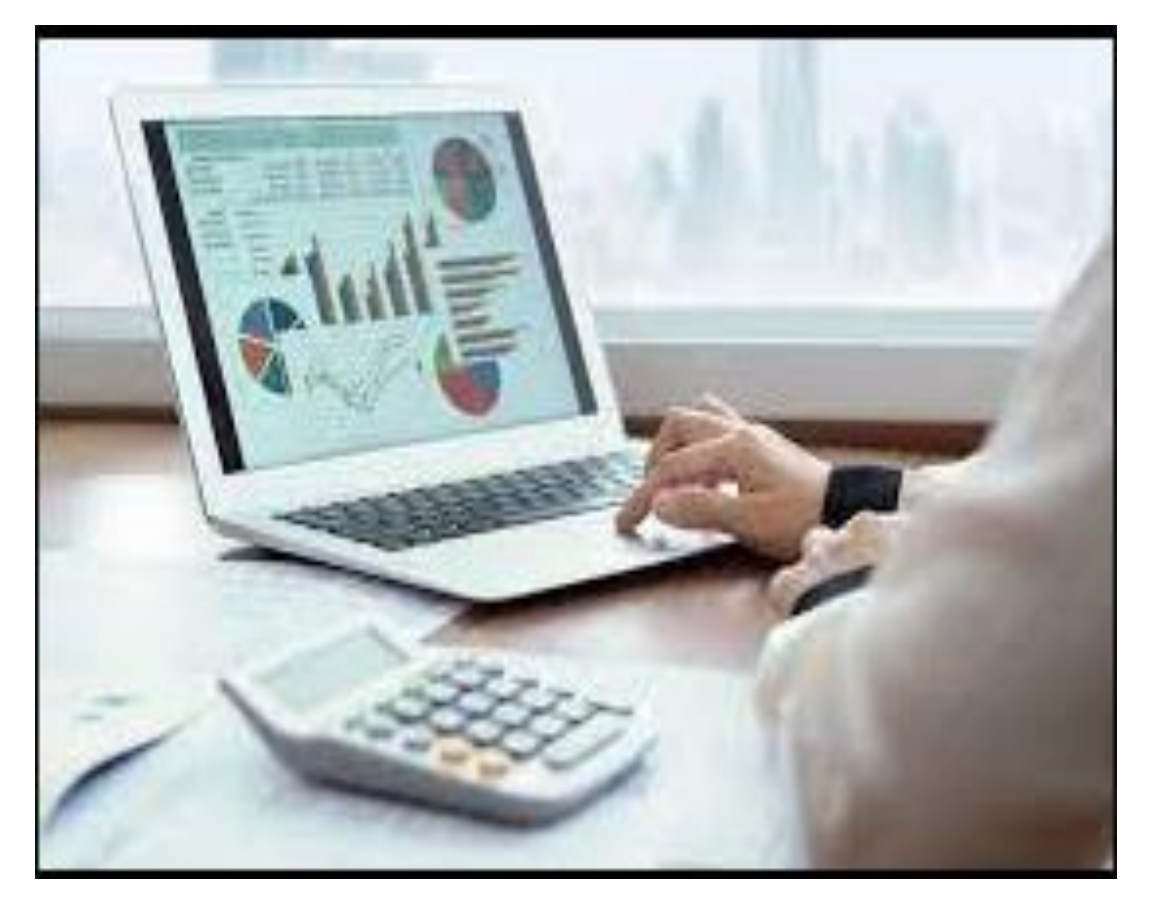

#### **TIME SCHEDULE**

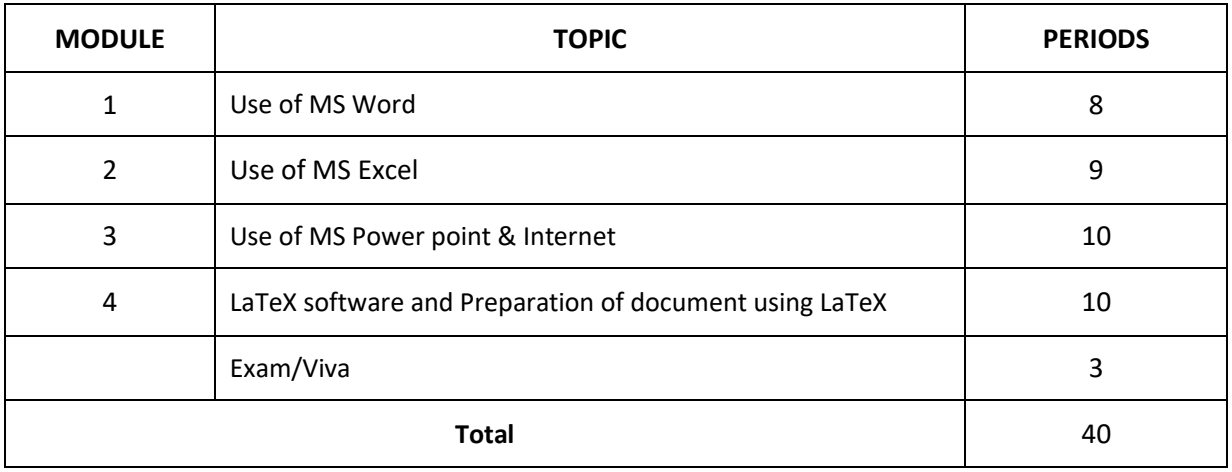

# **Course Objectives:**

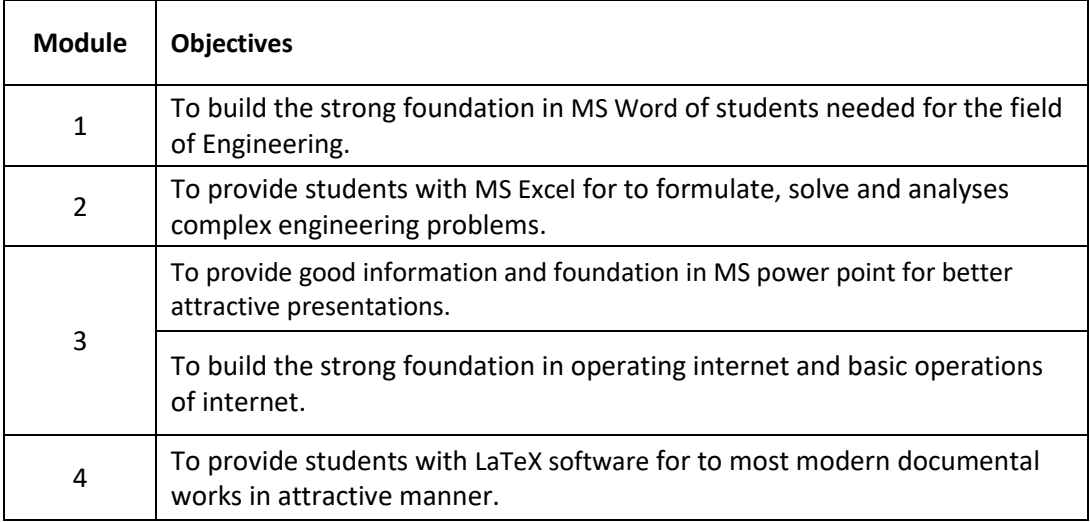

#### **Course Outcome:**

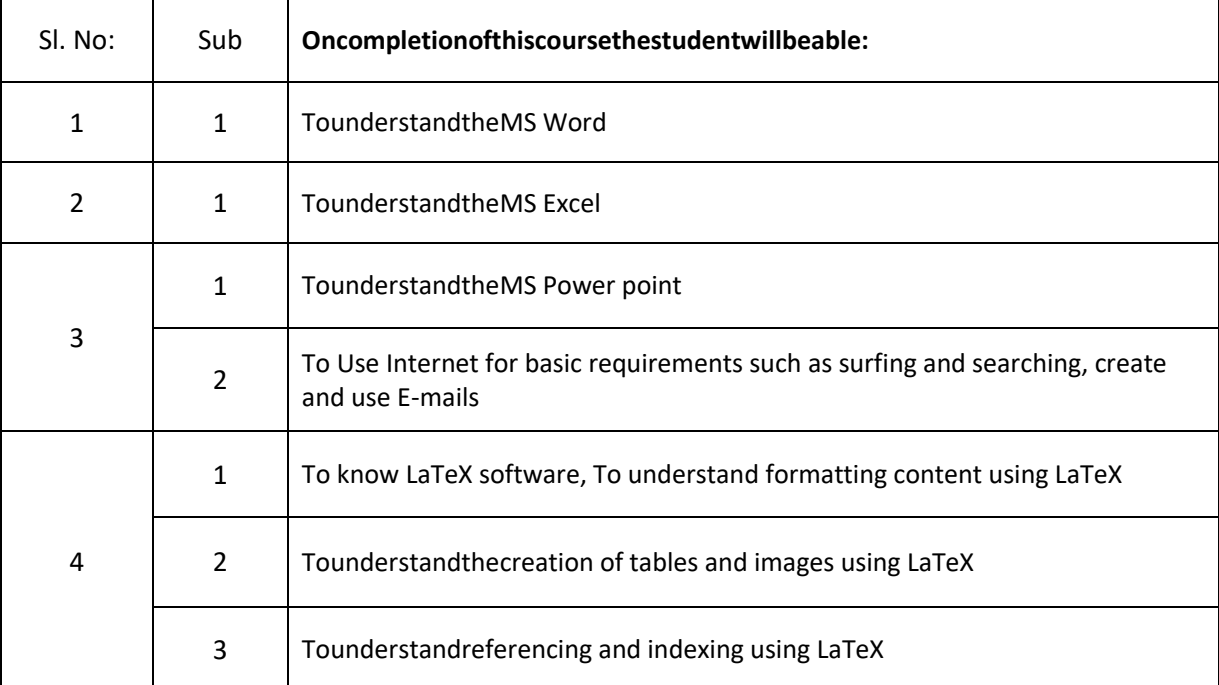

### **SPECIFIC OUTCOMES**

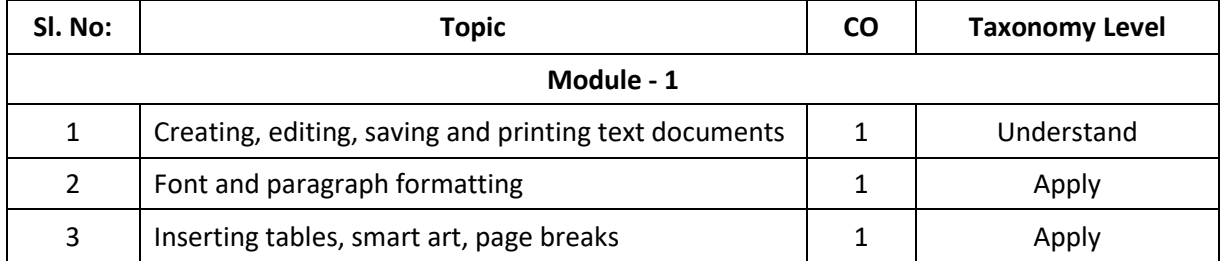

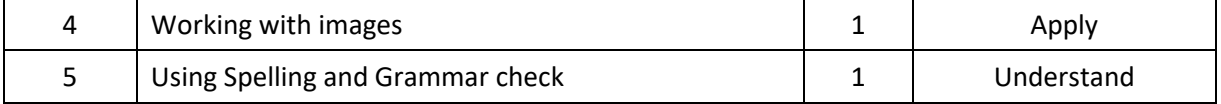

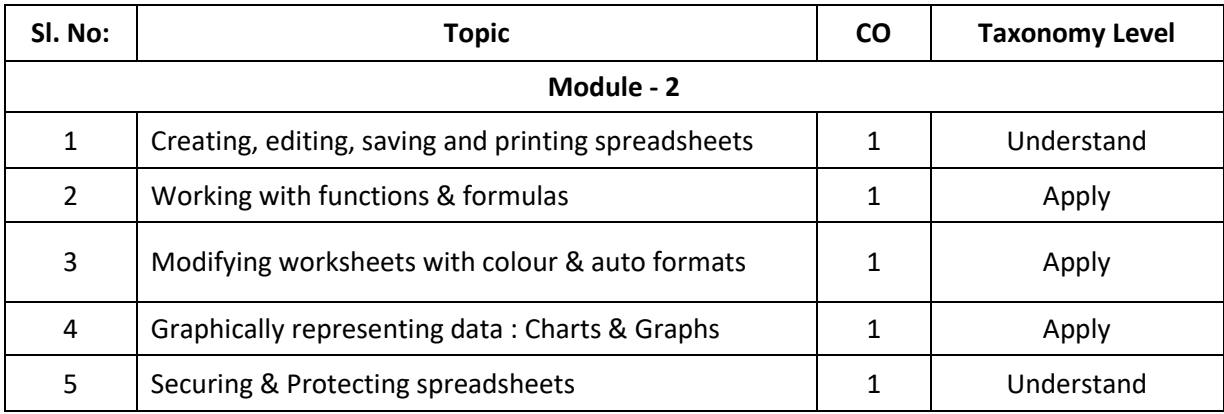

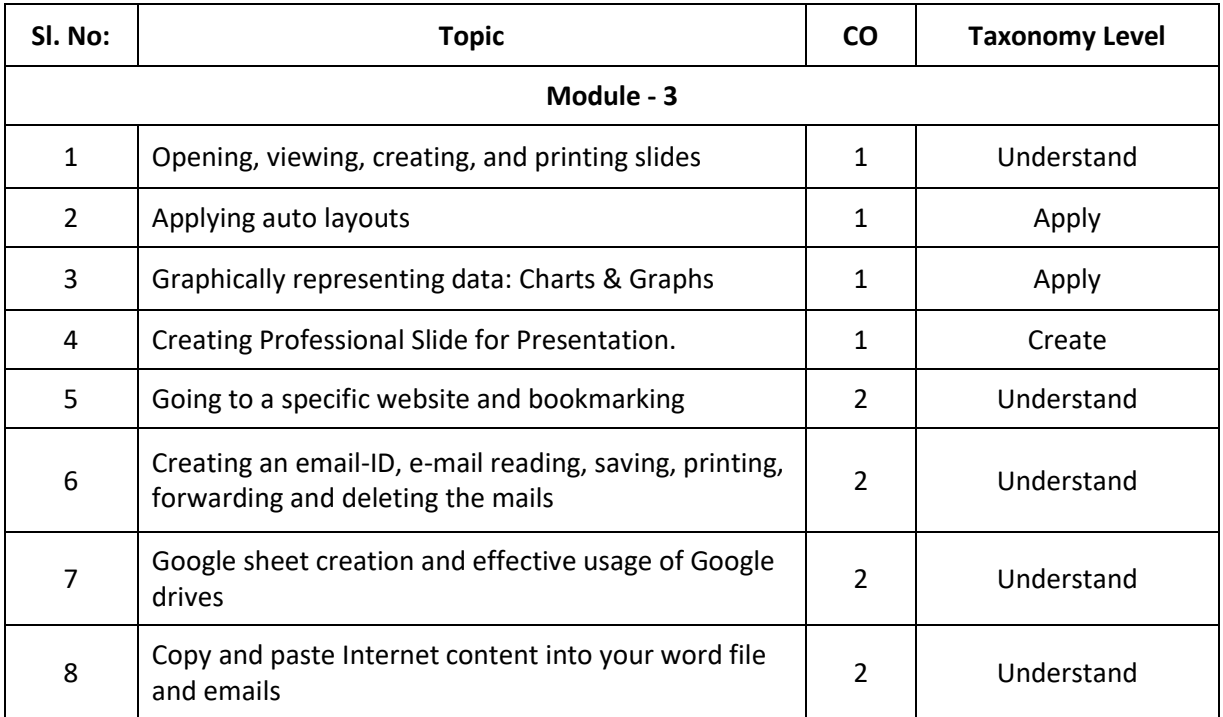

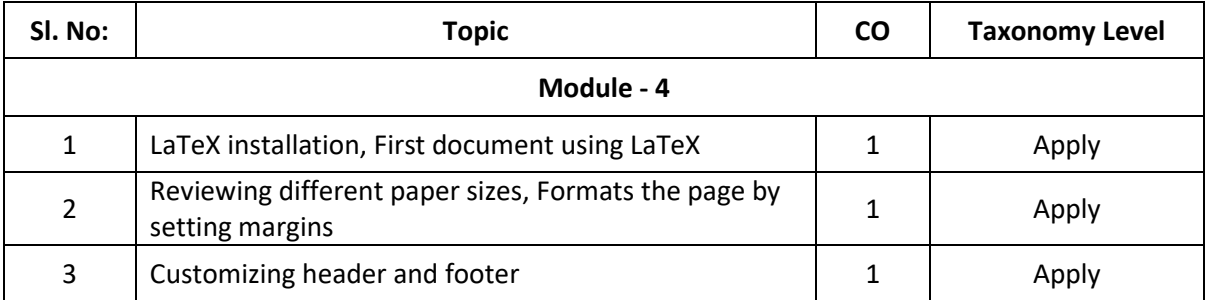

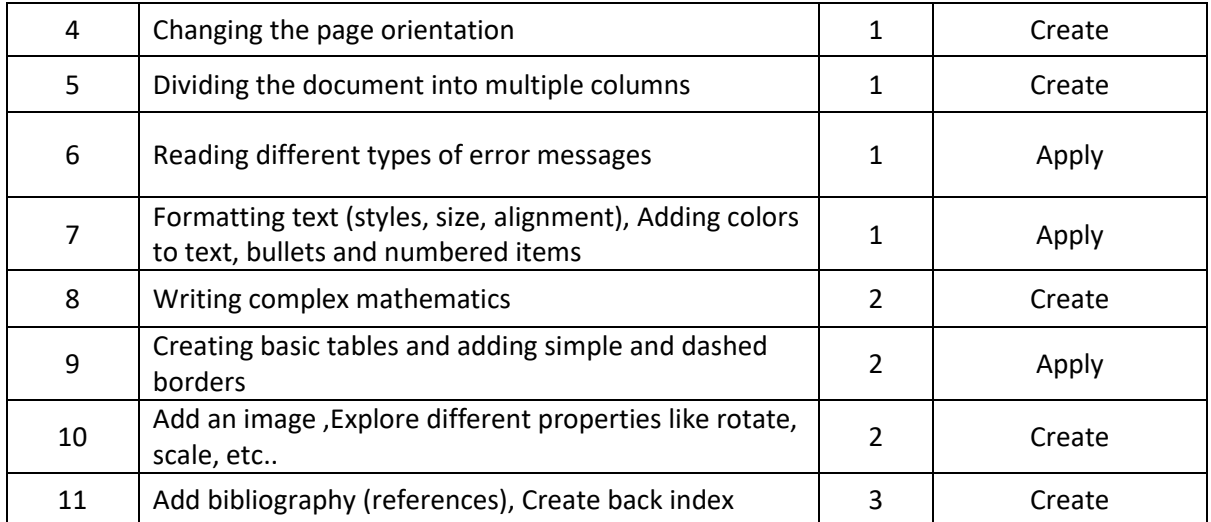

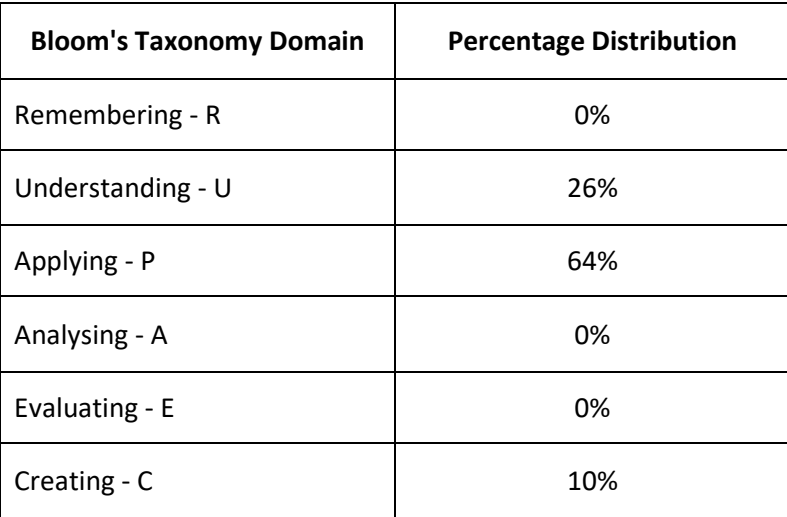

#### **Marks Distribution**

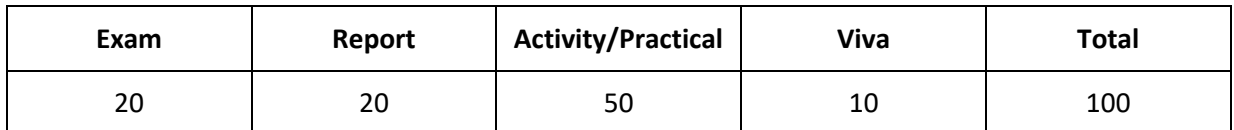

## **Grading System**

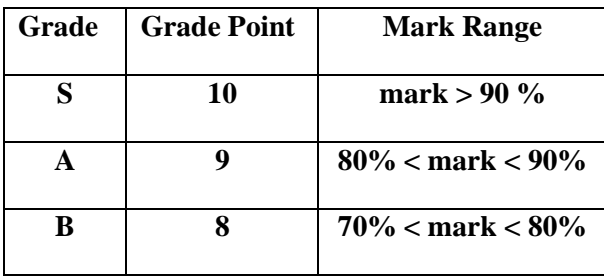

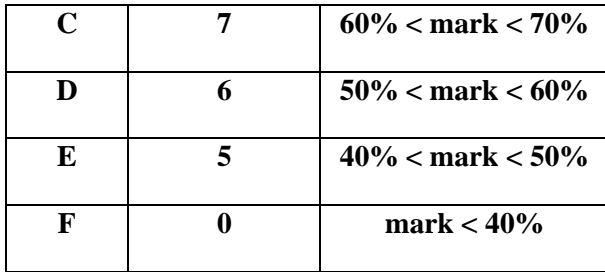

**Note: Students securing Grade point of 5 or more will be treated as qualified in this course.**

# **Employment Opportunities:**

- 1. Analyzer Specialist.
- 2. Office assistance Expert Engineer.
- 3. DTP expert for Engineering designs.